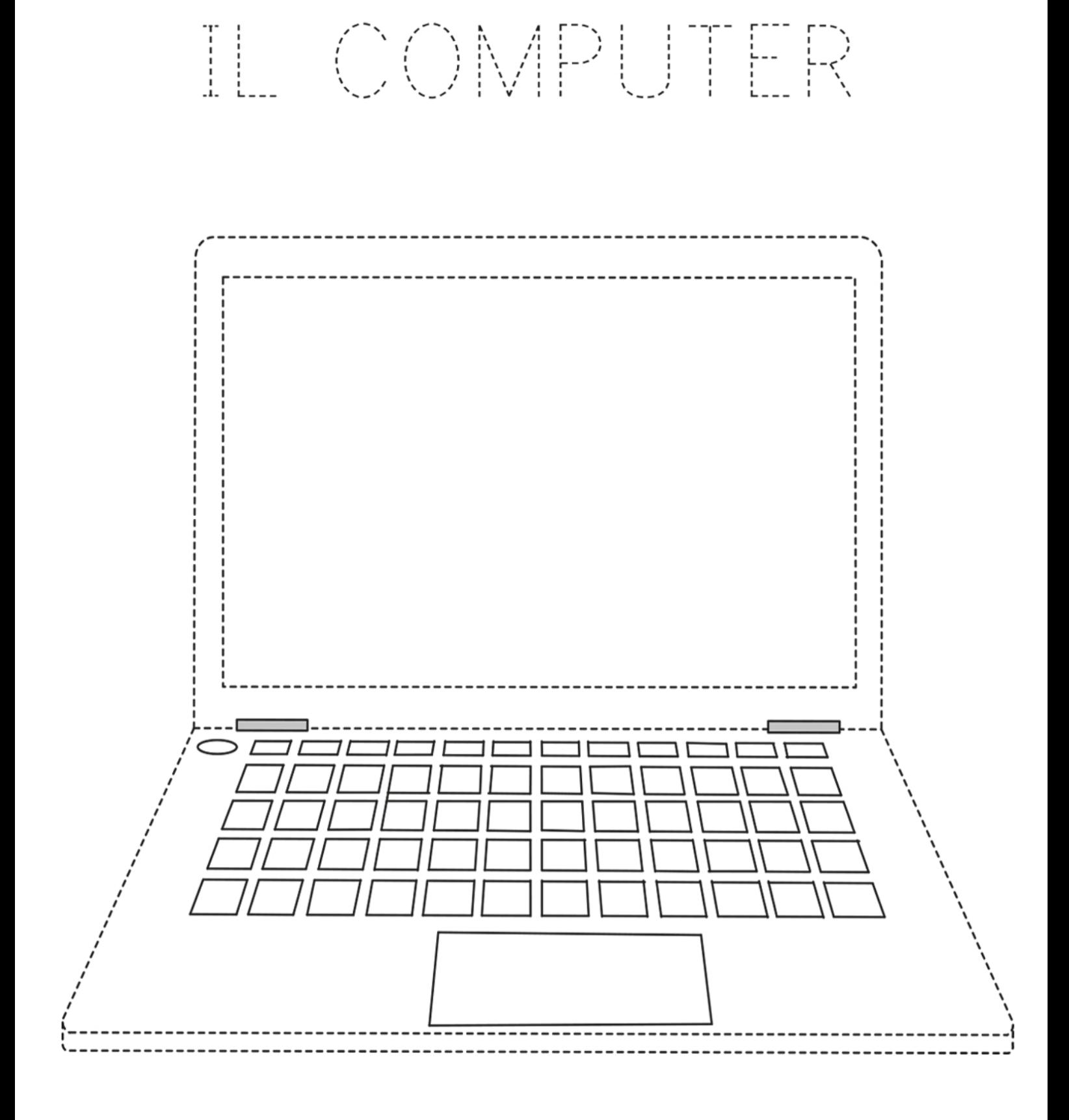

· Ripassa i tratteggi e scrivi il tuo nome nel monitor del computer.

## Copyright © fantavolando.it